## ENG4000

### Distributed Camera Surveillance Network for Multi-Object Tracking

Varun Kalia, Manfred Adan, Raiyan Awal and Tayo Kadiri

## Group 1 (Trackingineers)

Course Director: Prof. E. Ghafar-Zadeh Adviser: Prof. Amir Asif, Mentor: Arash Mohammadi

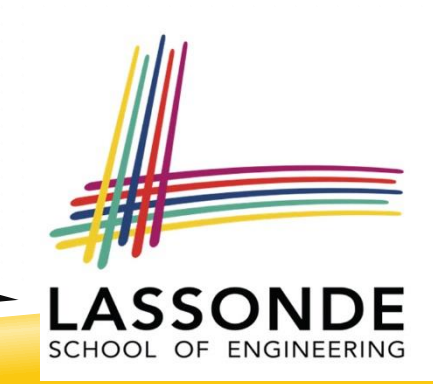

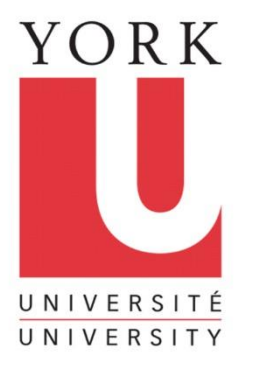

# IMPLEMENTATION SETUP

## TOOLS

u a

#### **Image Processing Toolbox for MATLAB**

 $5/4$ 

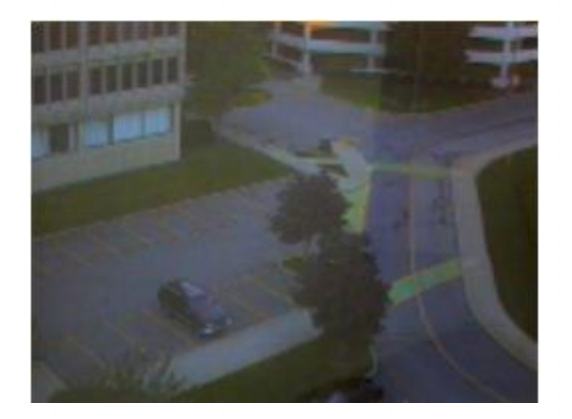

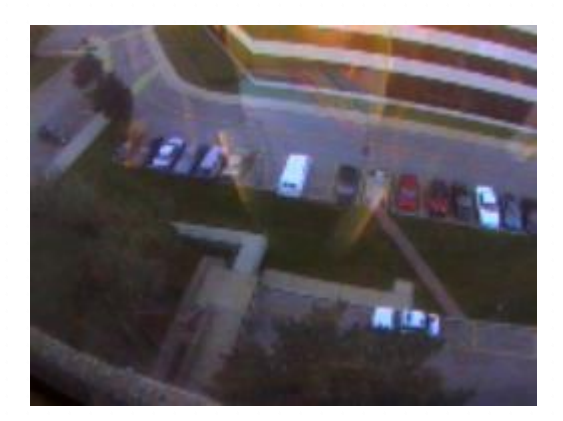

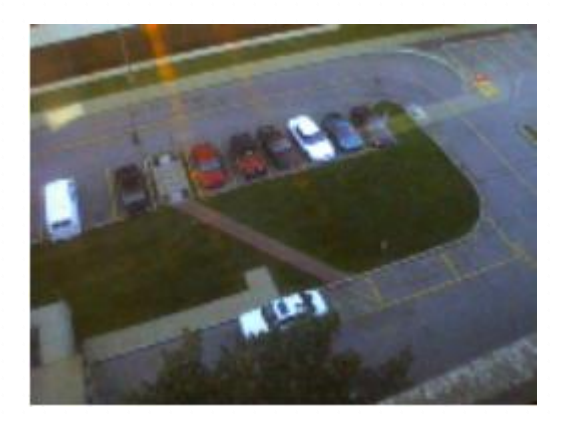

Source: http://dspace.mit.edu/bitstream/handle/1 [721.1/6677/AIM-1655.pdf?sequence=2](http://dspace.mit.edu/bitstream/handle/1721.1/6677/AIM-1655.pdf?sequence=2)

## TOOLS CONT'D

#### ▶ Computer Vision System Toolbox for MATLAB

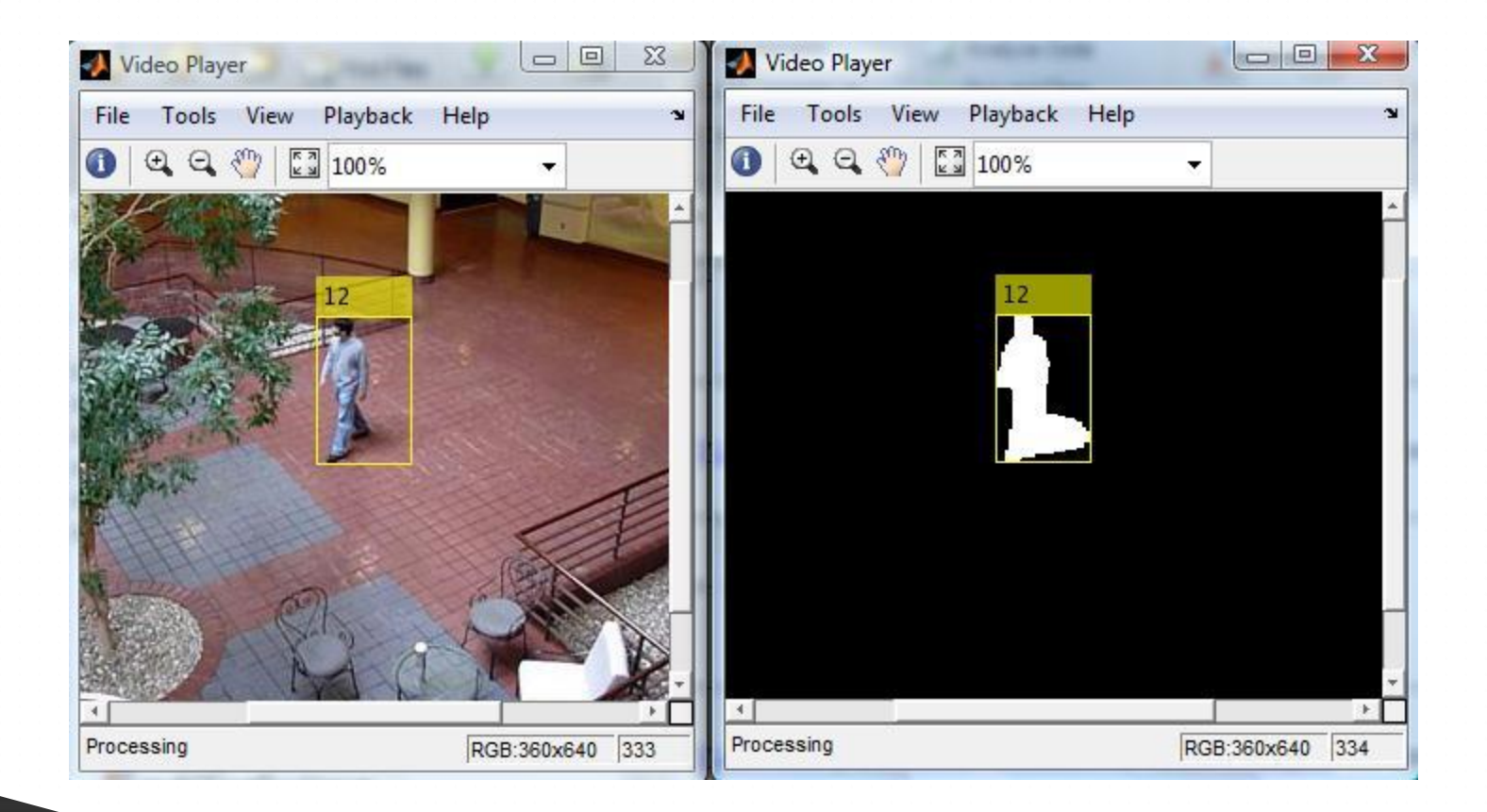

# EQUIPMENT

#### $\blacktriangleright$  Surveillance cameras

- Allow for recording of video samples

### **Desktop computers**

- Ideal to show mosaic
- Smartphones
	- Initial data capture
- **Laptops** 
	- Primary Workstations
- $\triangleright$  Power bars and extensions

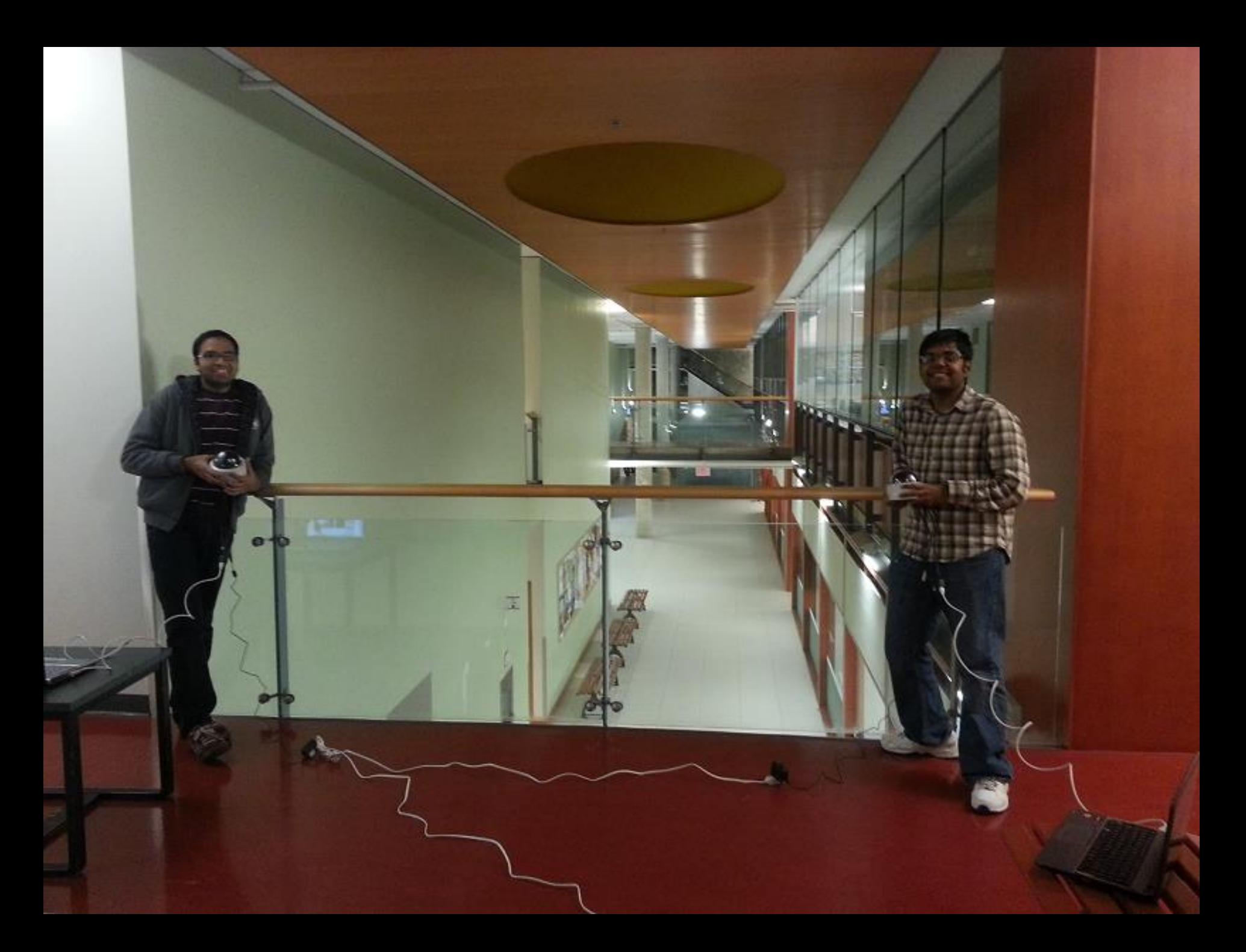

## SOFTWARE

### **MATLAB**

- Main tool for development of system software
- Essential for image and video processing

 $\blacktriangleright$  Simulink

- Helpful for analyzing raw signals

### **MS Office**

- Presentations and reports

## CONSUMABLE MATERIALS

**Stationary** ▶ Video feeds  $\blacktriangleright$  Funding